OSG<sub>i</sub>

- 13 ISBN 9787115300676
- 10 ISBN 7115300674

出版时间:2013-1

作者:Richard S. Hall,Karl Pauls,Stuart McCulloch,David Savage

页数:484

译者:郭庆,李楠,谢莹莹,张磊

版权说明:本站所提供下载的PDF图书仅提供预览和简介以及在线试读,请支持正版图书。

www.tushu000.com

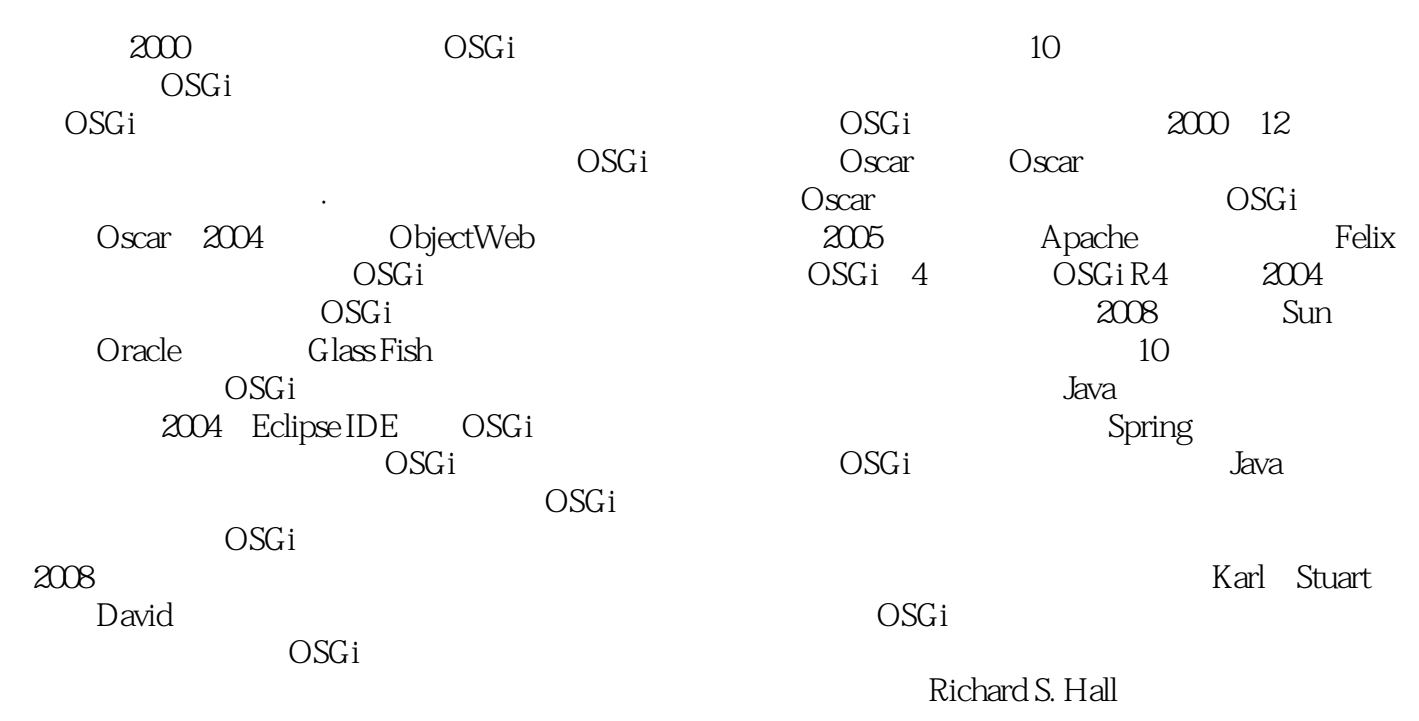

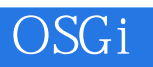

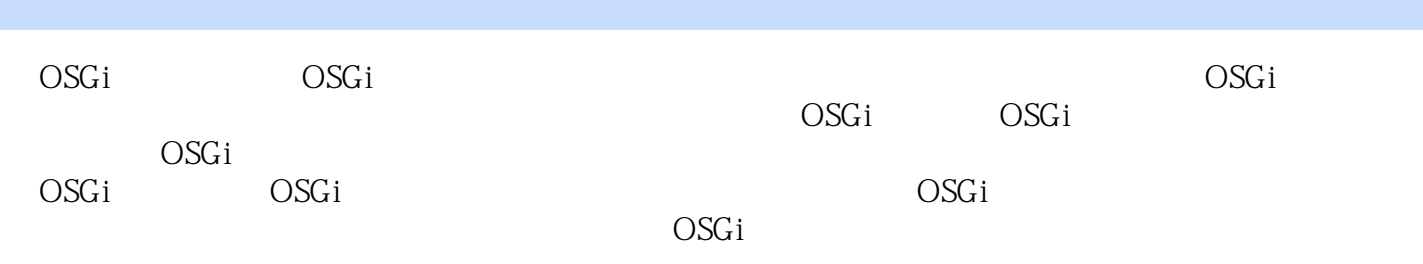

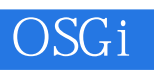

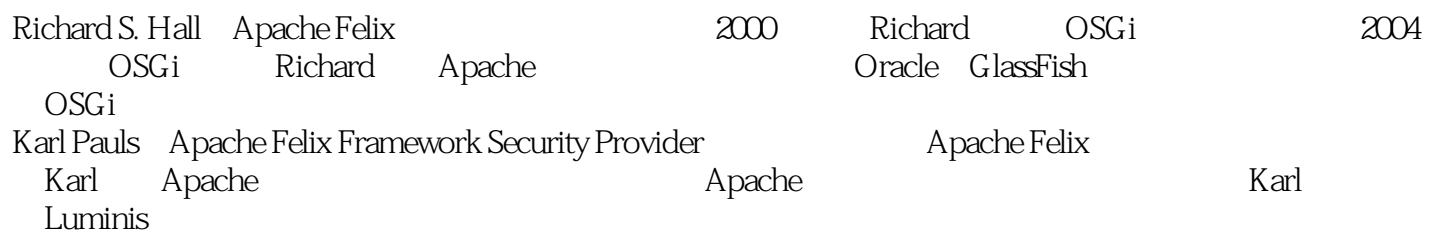

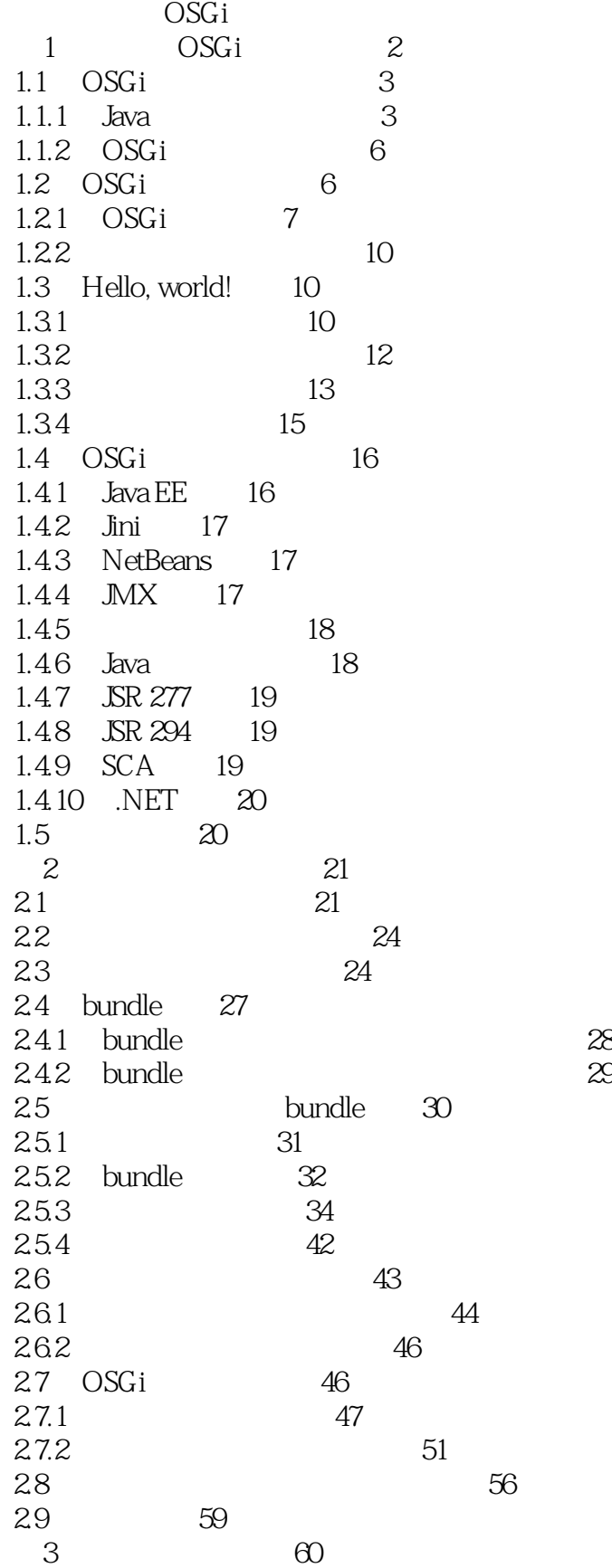

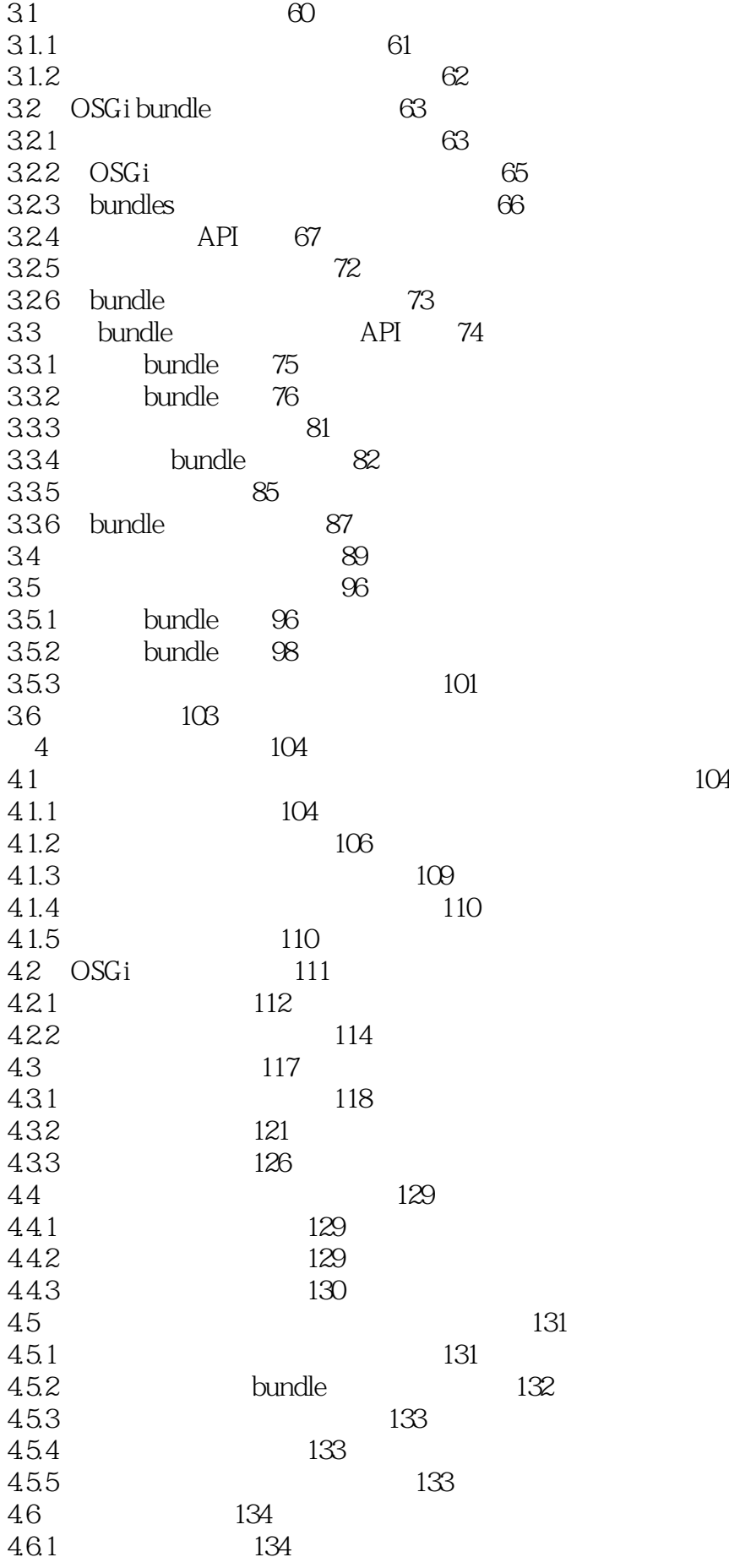

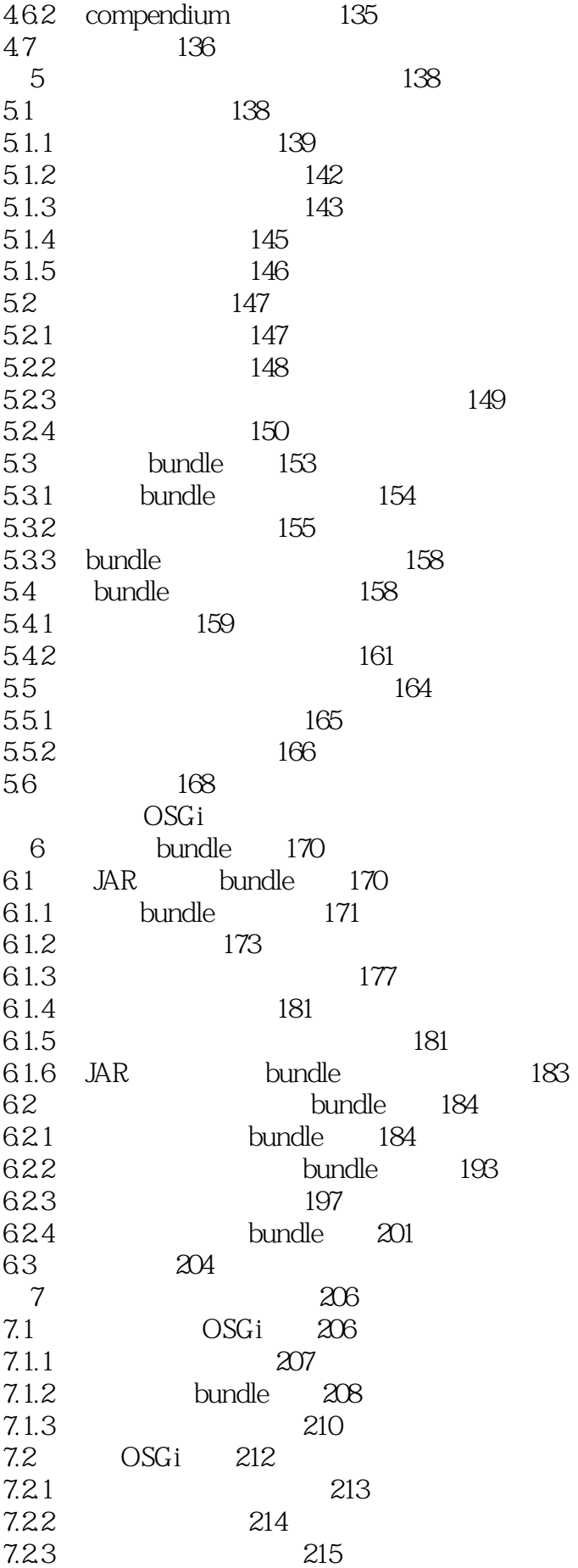

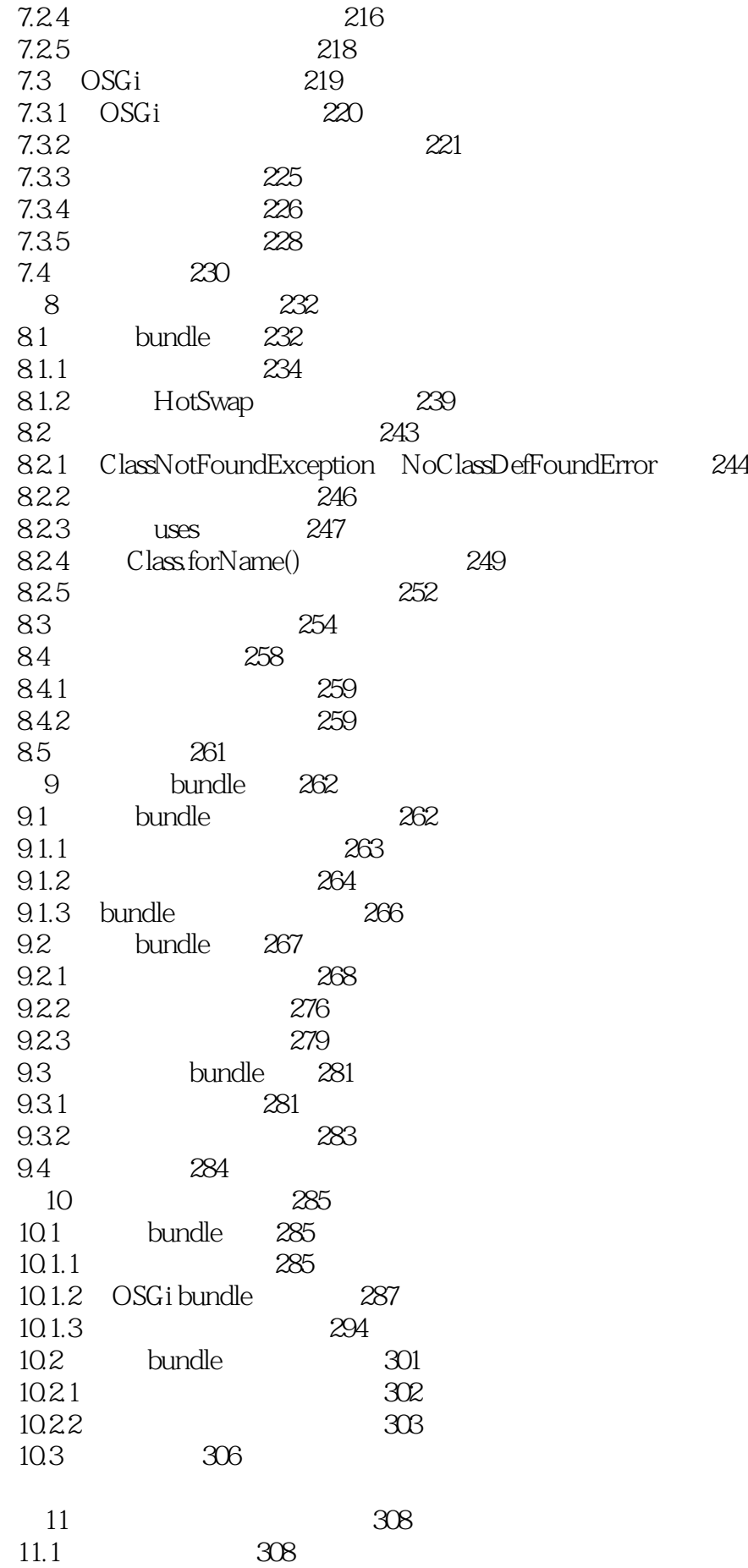

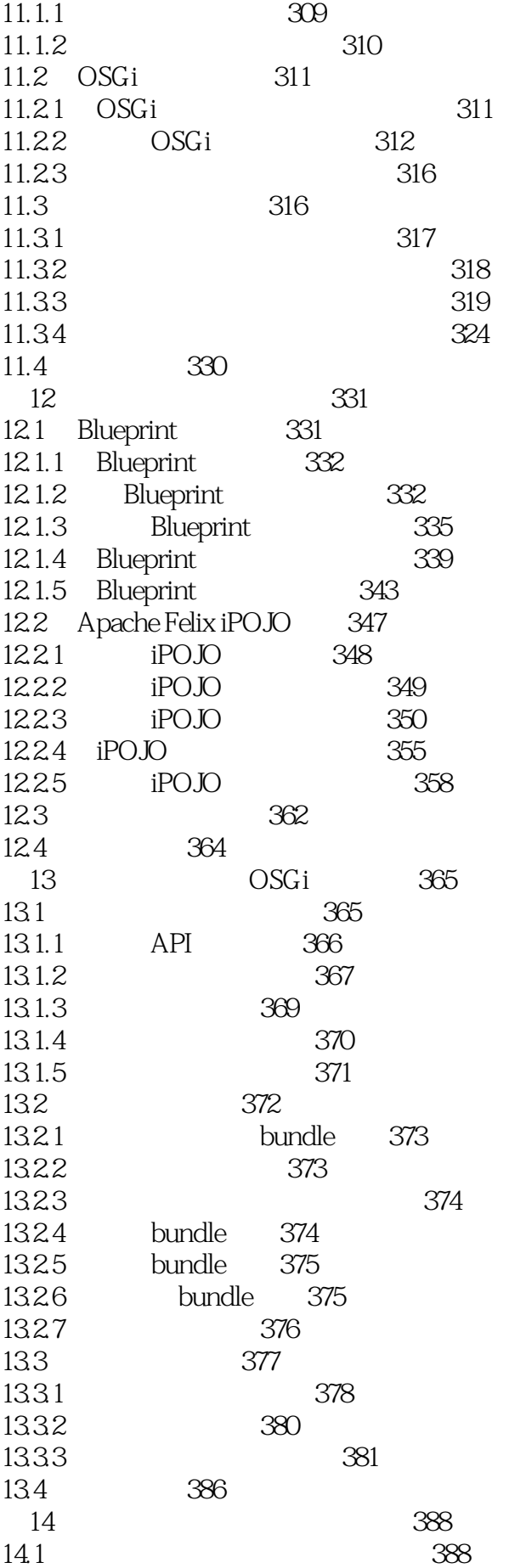

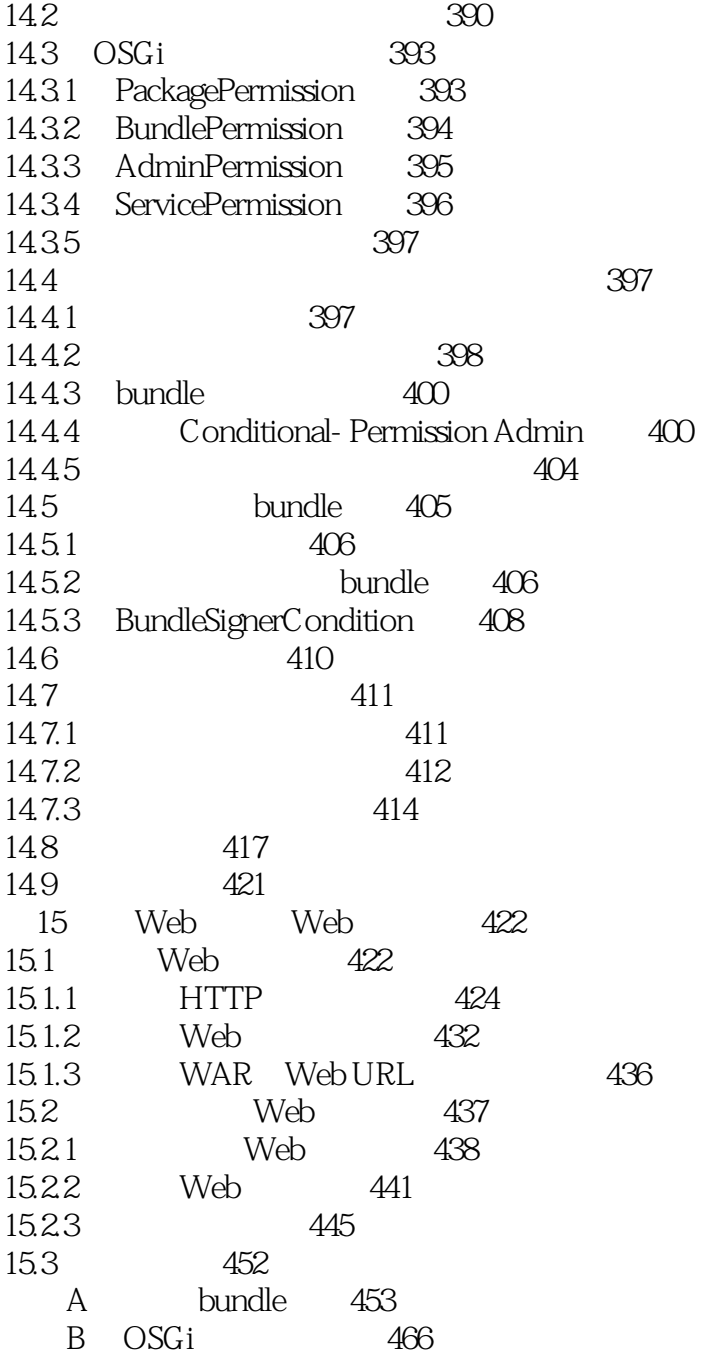

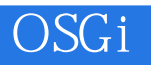

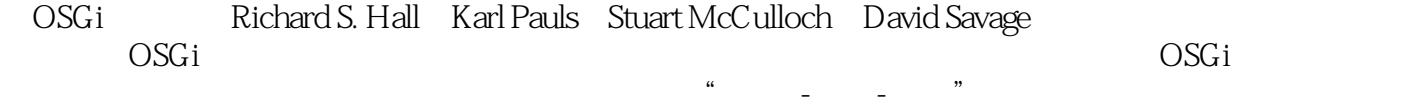

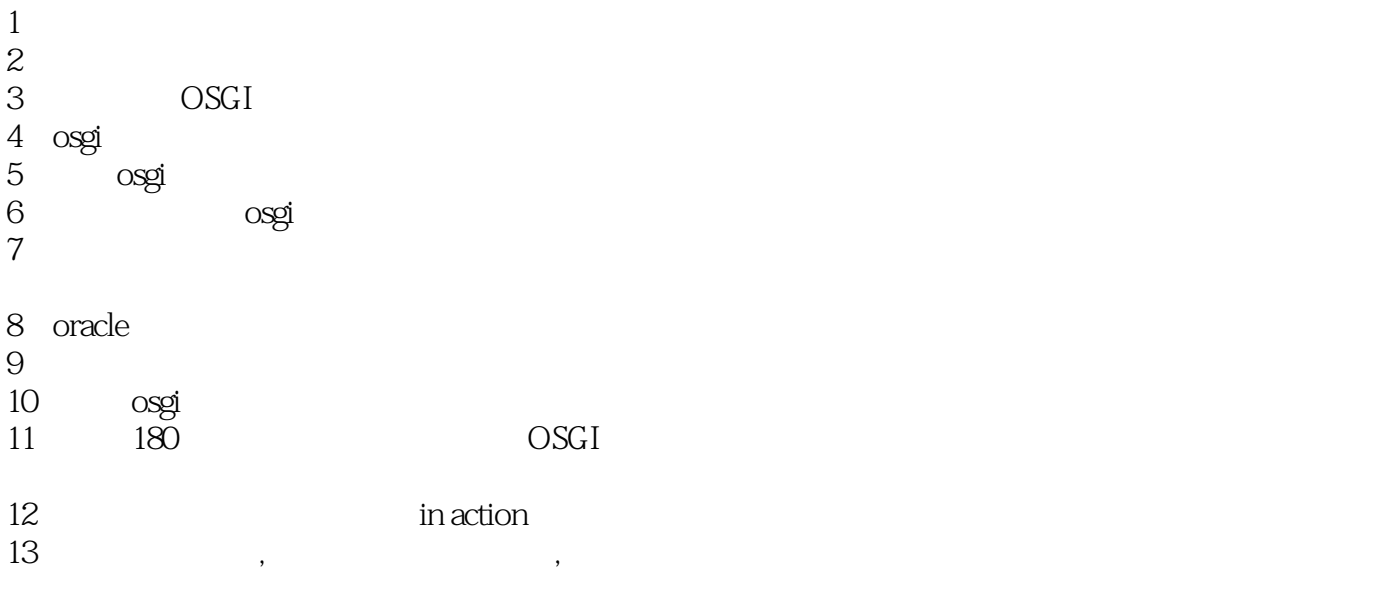

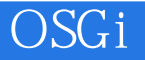

本站所提供下载的PDF图书仅提供预览和简介,请支持正版图书。

:www.tushu000.com